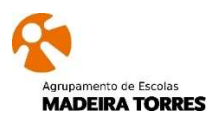

Gestão Anual da Planificação do Currículo

Ano de 2023-2024

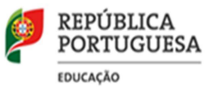

Departamento: Física e Química e Informática

Disciplina: Sistemas Operativos e Aplicações (SOA) Ano: 12º

## Quadro 1

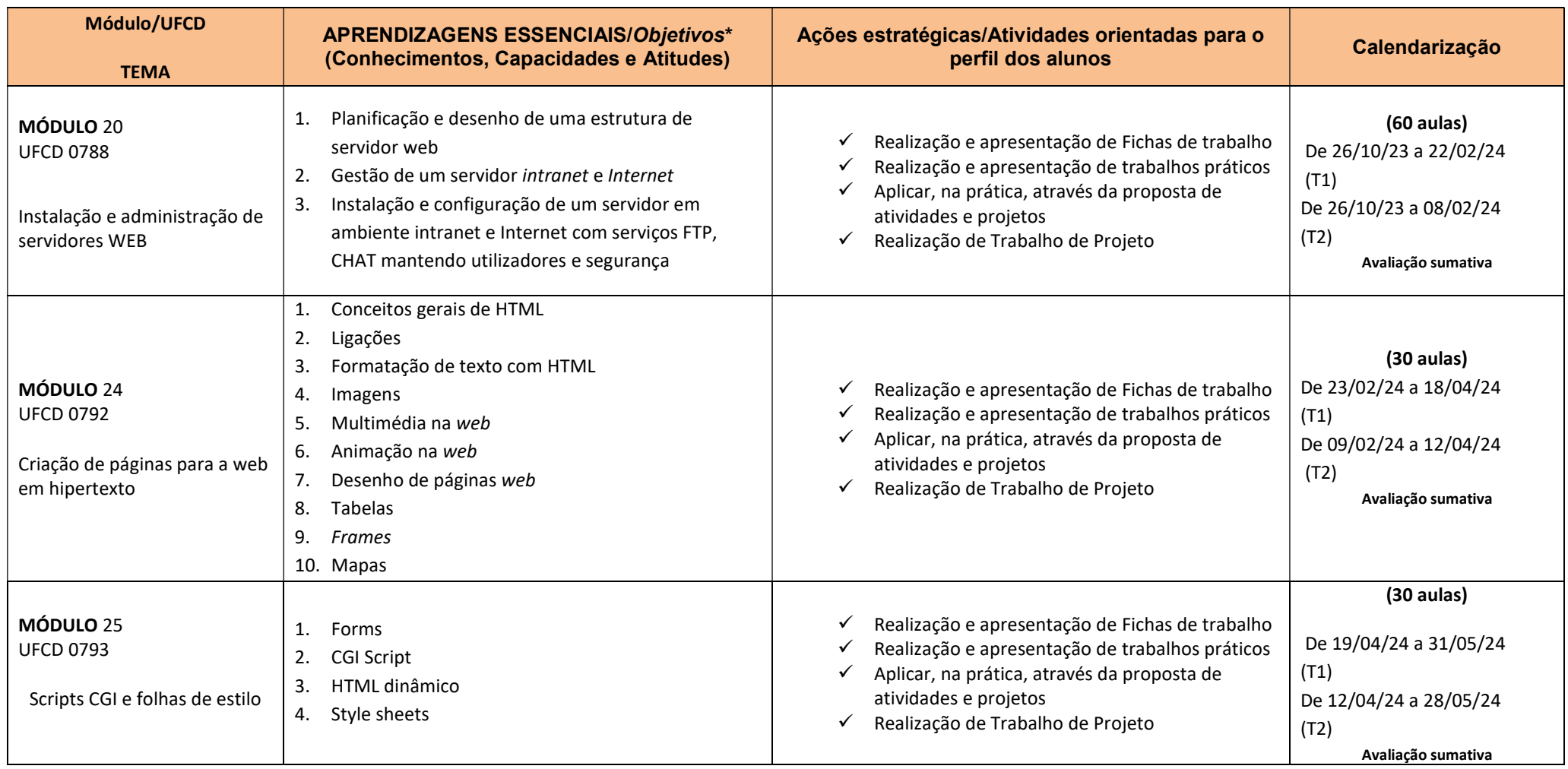

\* Disciplinas com UFCDs

Quadro 2

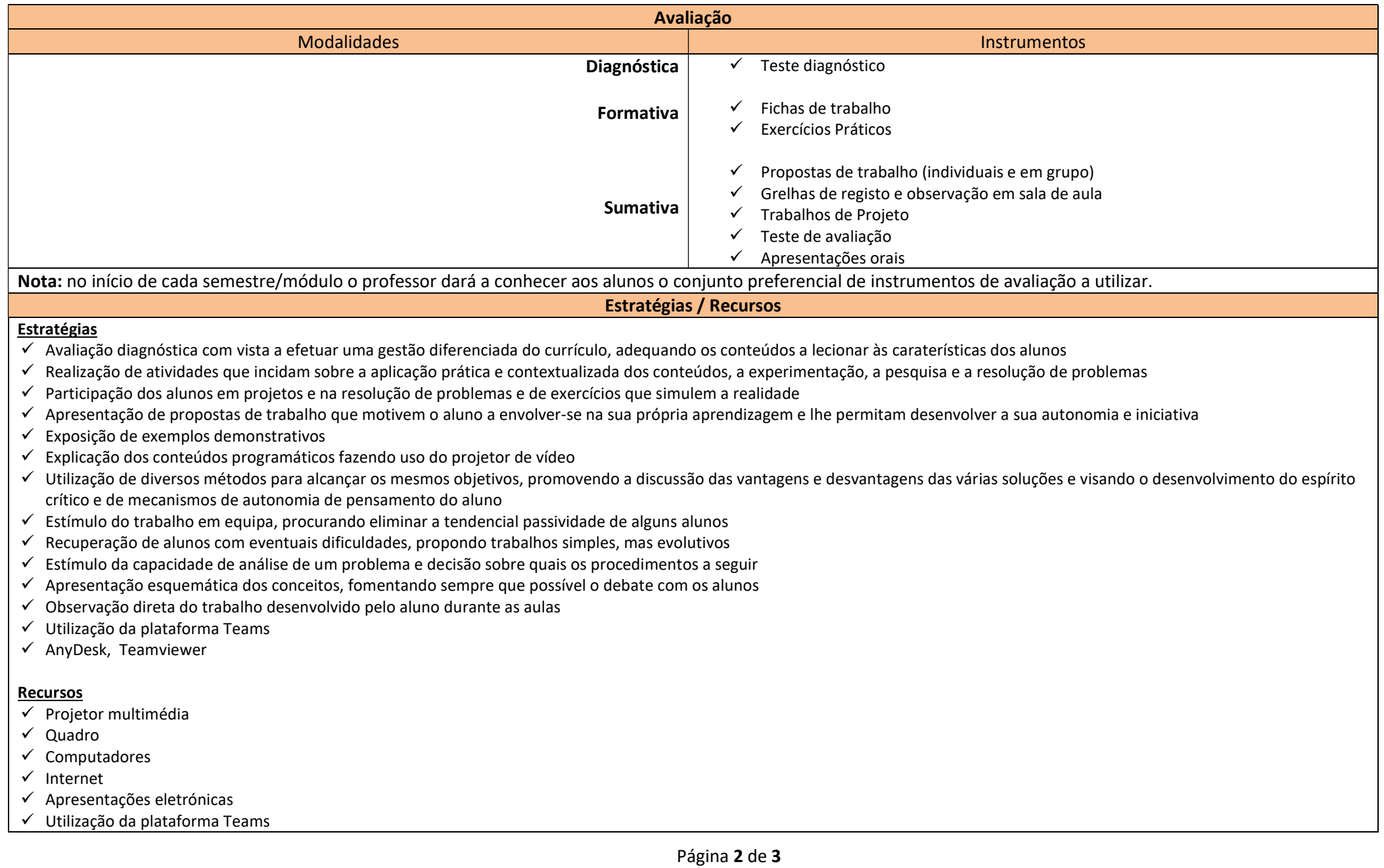

- $\sqrt{A}$ nyDesk
- $\checkmark$  Materiais de apoio fornecidos pelo professor
- $V$  Vídeos/filmes
- $\checkmark$  Equipamentos informáticos e outros
- $\checkmark$  Ferramentas de trabalho
- $\checkmark$  Manuais técnicos
- $\checkmark$  Software de apoio
- $\checkmark$  Eclipse IDE for PHP